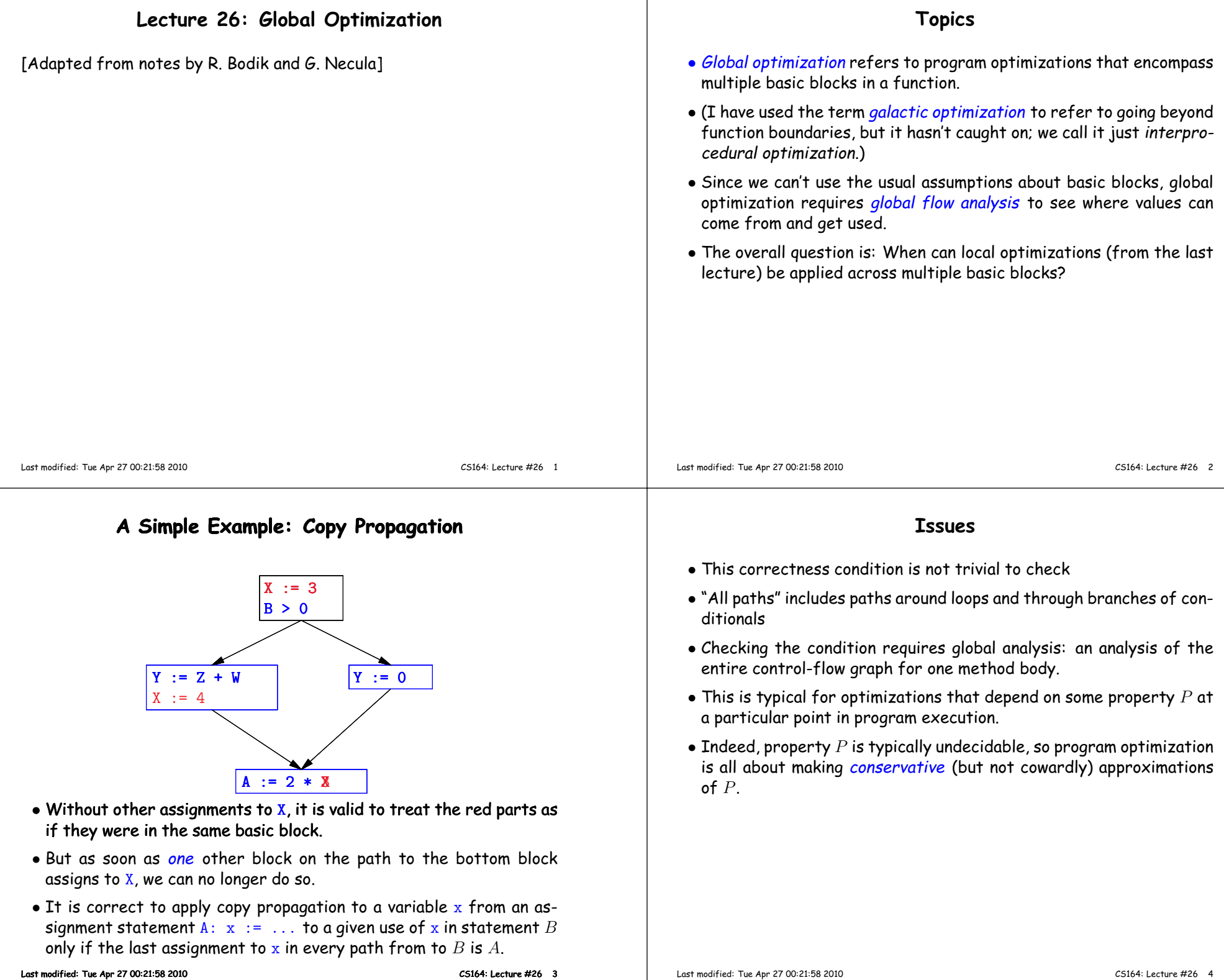

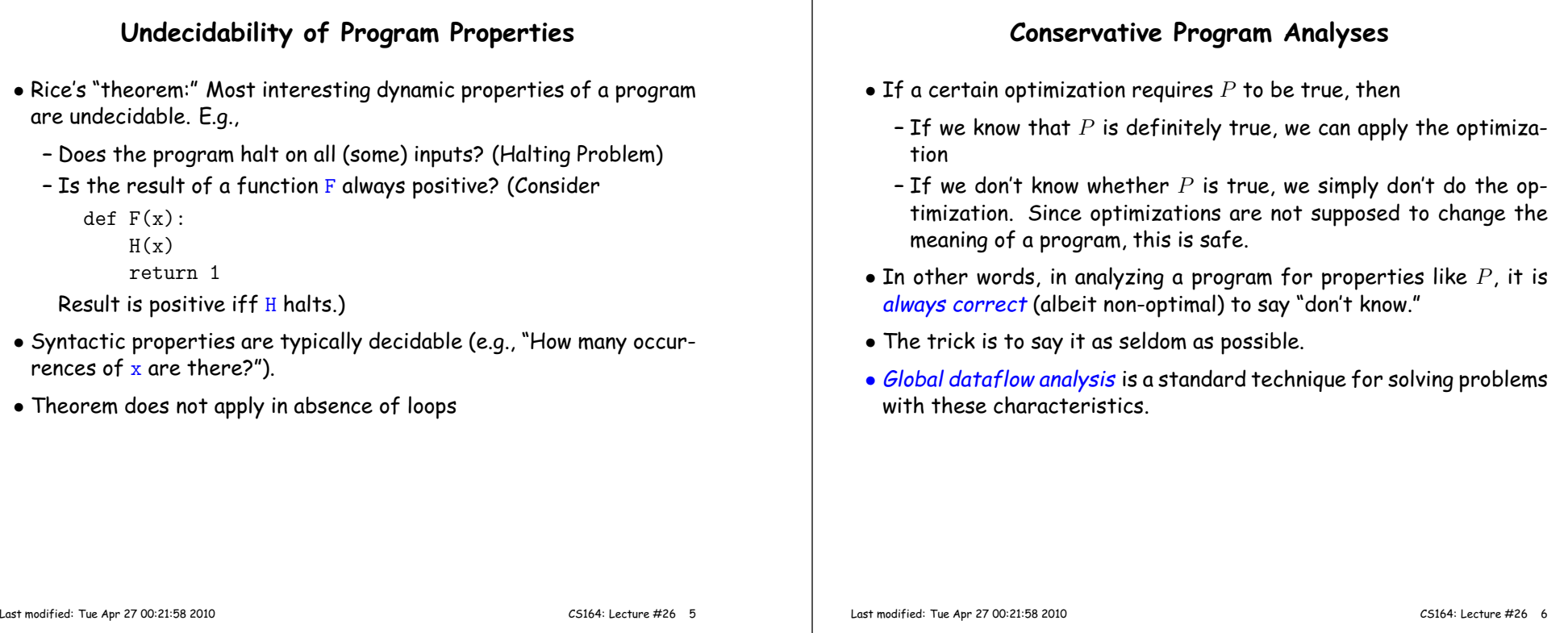

#### **Example: Global Constant Propagation**

- Global constant propagation is just the restriction of copy propagation to constants.
- $\bullet$  In this example, we'll consider doing it for a single variable (X).
- At every program point (i.e., before or after any instruction), weassociate one of the following values with  $\overline{\texttt{X}}$

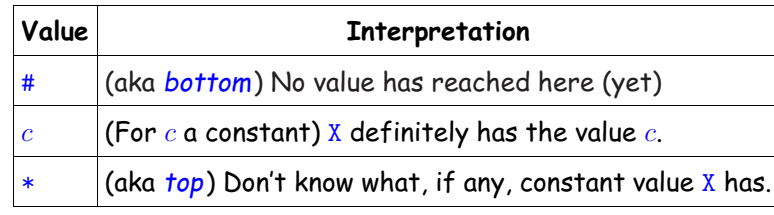

### **Example of Result of Constant Propagation**

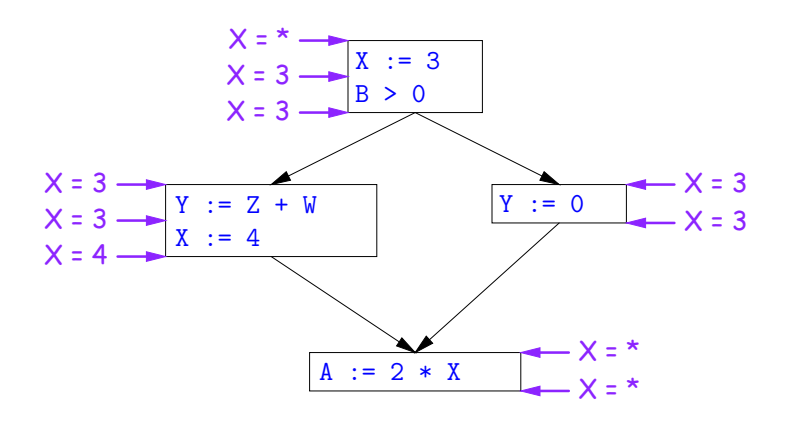

#### **Using Analysis Results**

- Given <sup>g</sup>lobal constant information, it is easy to perform the optimization:
	- **–** If the point immediately before <sup>a</sup> statement using <sup>x</sup> tells us that  $x = c$ , then replace  $x$  with  $c$ .
	- **–** Otherwise, leave it alone (the conservative option).
- But how do we compute these properties  $x = \ldots$ ?

#### **Transfer Functions**

- **Basic Idea:** Express the analysis of <sup>a</sup> complicated program as <sup>a</sup> combination of simple rules relating the change in information betweenadjacent statements
- That is, we "push" or transfer information from one statement to the next.
- $\bullet$  For each statement  ${\tt s}$ , we end up with information about the value of  ${\bf x}$  immediately before and after  ${\bf s}$ :

 $\textsf{Cin}(X,\textbf{s})$  = value of x before  $\textbf{s}$  $\mathsf{Cout}( \mathsf{X}, \mathsf{s} )$  = value of  $\mathrm{x}$  after  $\mathrm{s}$ 

- $\bullet$  Here, the "values of  $\mathbf{x}^{\prime\prime}$  we use come from an abstract domain, containing the values we care about—#,  $\ast$  ,  $k-$ values computed statically by our analysis.
- For the constant propagation problem, we'll compute Cout from Cin, and we'll get <mark>Cin</mark> from the <mark>Couts</mark> of predecessor statements, <mark>Cout(</mark>X,  $p_1)$ , ..., Cout $(X, p_n)$ .

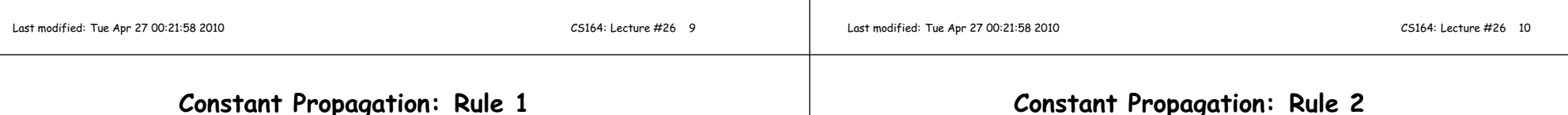

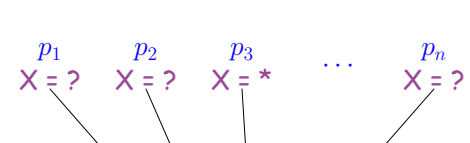

# s $X = *$

If  $\textsf{Cout}(X,\, p_i)$  =  $*$  for some  $i$ , then  $\textsf{Cin}(X,\, {\tt s})$  =  $*$ 

### **Constant Propagation: Rule <sup>2</sup>**

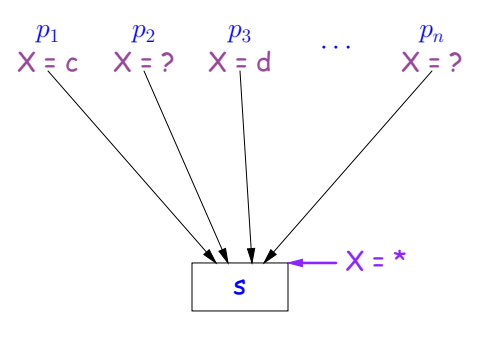

If Cout(X,  $p_i$ ) = c and Cout(X,  $p_j$ ) = d with constants  $c \neq d$ , then  $\textsf{Cin}(X,\, \textsf{s})$  =  $\ast$ 

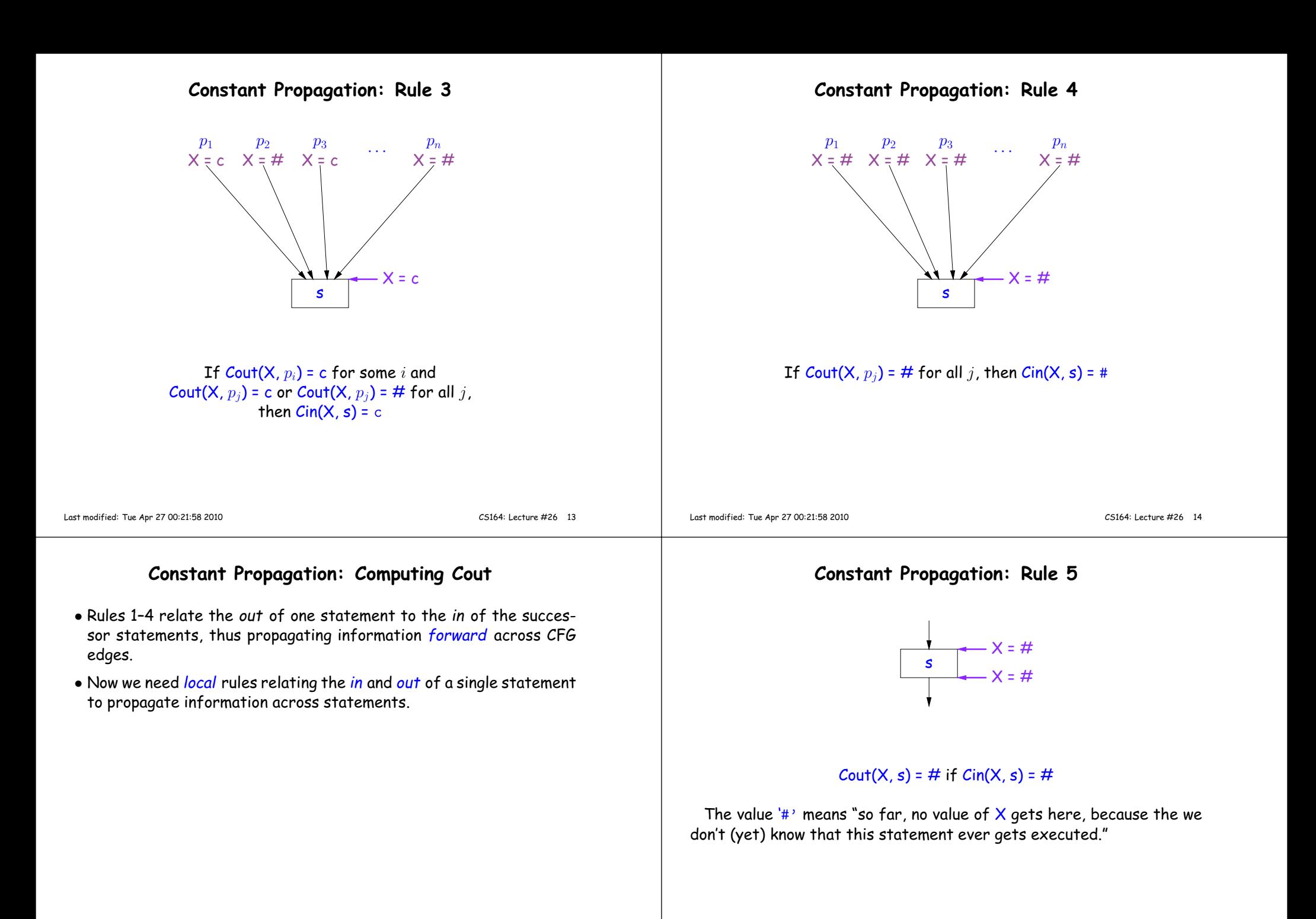

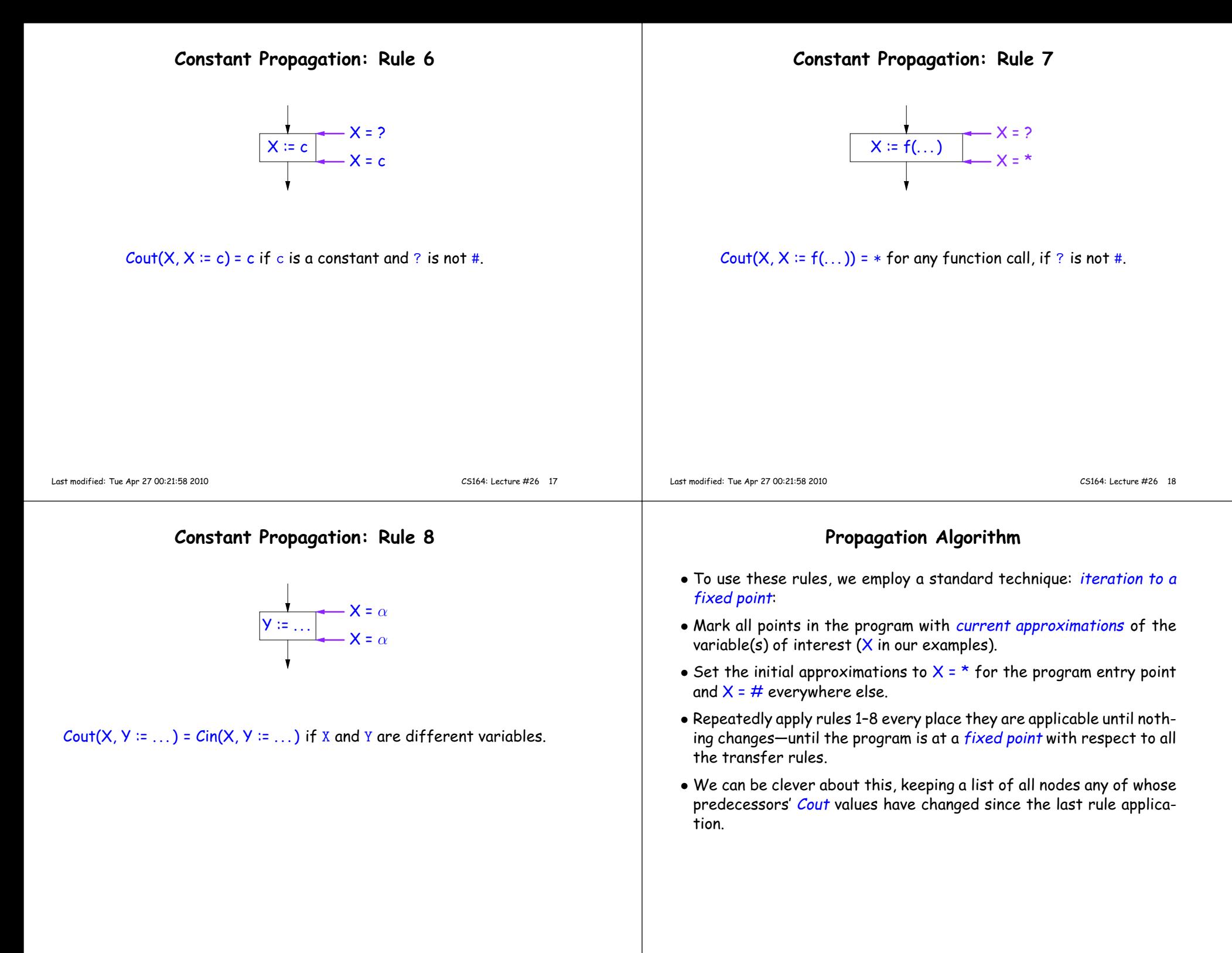

#### **An Example of the Algorithm**

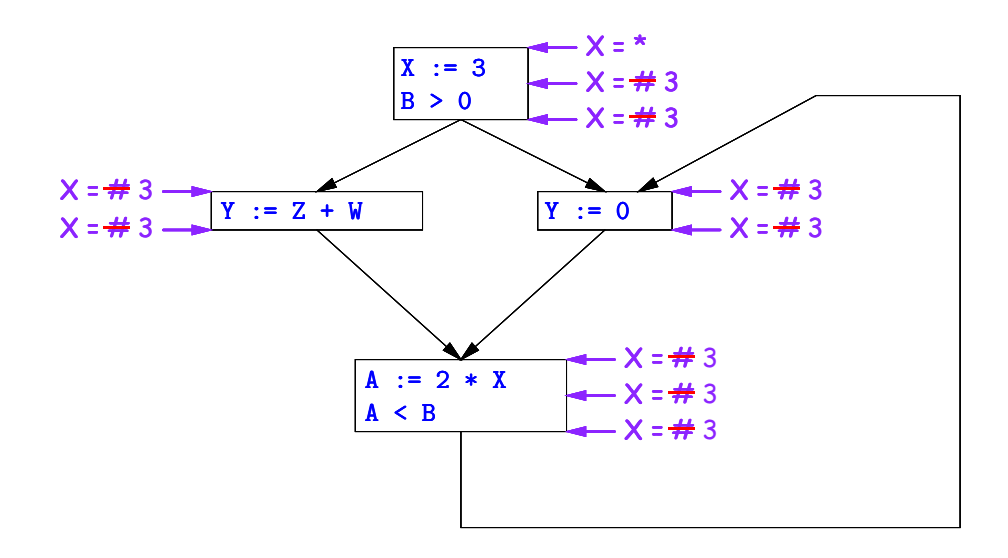

So we *can* replace  $\underline{x}$  with  $3$  in the bottom block.

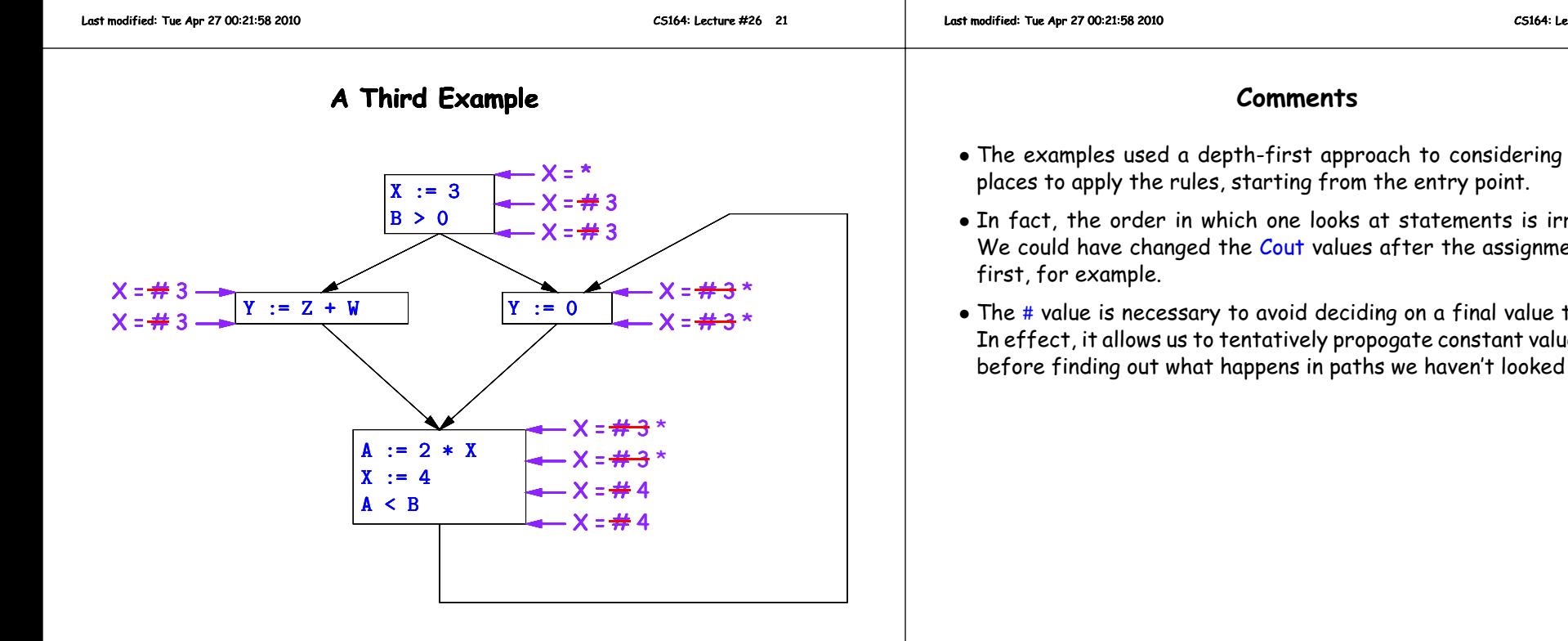

**Another Example of the Propagation Algorithm**

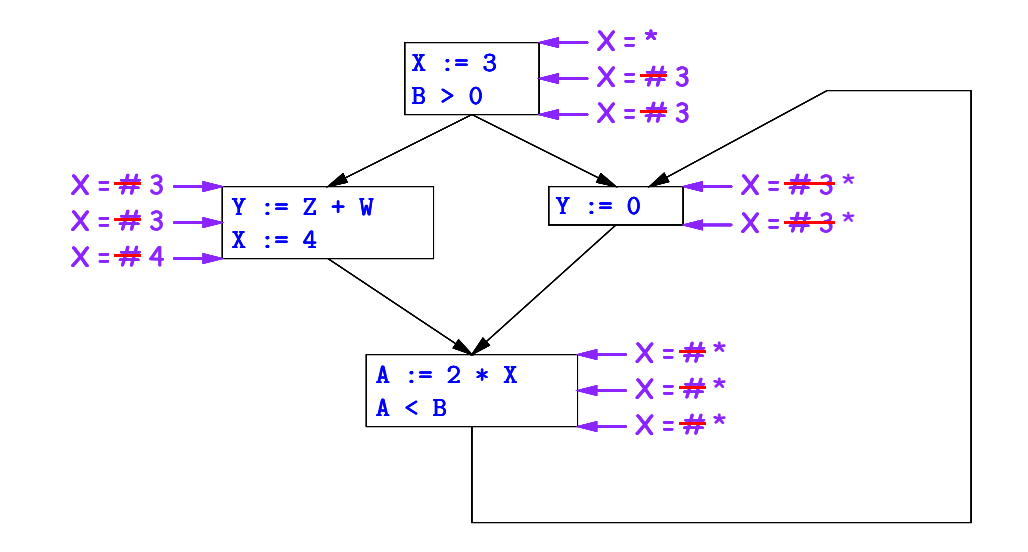

Here, we cannot replace  ${\tt X}$  in two of the basic blocks.

CS164: Lecture #26 <sup>22</sup>

- The examples used <sup>a</sup> depth-first approac<sup>h</sup> to considering possible
- In fact, the order in which one looks at statements is irrelevant. We could have changed the  $\mathcal C$ out values after the assignments to  $\mathtt X$
- The # value is necessary to avoid deciding on <sup>a</sup> final value too soon. In effect, it allows us to tentatively propogate constant values throughbefore finding out what happens in paths we haven't looked at yet.

Likewise, we <mark>cannot</mark> replace X.

### **Ordering the Abstract Domain**

- We can simplify the presentation of the analysis by ordering thevalues  $\# < c < *$ .
- Or <sup>p</sup>ictorially, with lower meaning less than,

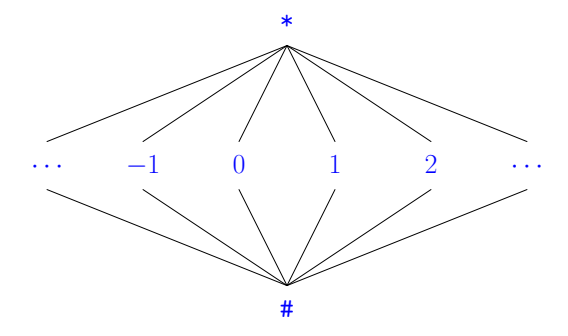

- $\bullet$  ...a mathematical structure known as a *lattice.*
- $\bullet$  With this, our rule for computing <mark>Cin</mark> is simply a *least upper bound*:  $\mathsf{Cin}(x,s)$  = lub  $\{ \mathsf{ Cout}(x,p) \text{ such that } p \text{ is a predecessor of } s \ \}.$

Last modified: Tue Apr <sup>27</sup> 00:21:58 <sup>2010</sup>

CS164: Lecture #26 <sup>25</sup>

### **Liveness Analysis**

Once constants have been <sup>g</sup>lobally propagated, we would like to eliminate dead code

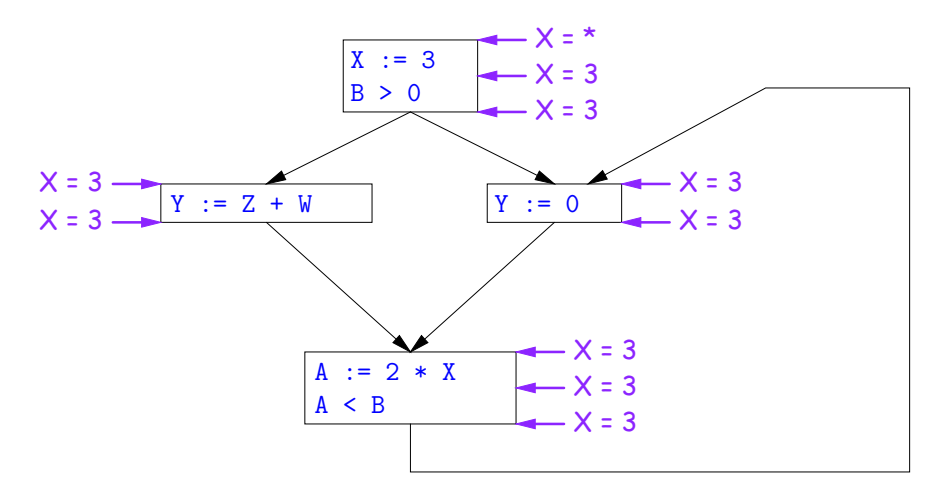

After constant propagation,  $X := 3$  is dead code (assuming this is the entire CFG)

#### Last modified: Tue Apr <sup>27</sup> 00:21:58 <sup>2010</sup>

#### **Termination**

- Simply saying "repeat until nothing changes" doesn't guarantee that eventually nothing changes.
- But the use of lub explains why the algorithm terminates:
	- **–** Values start as # and only increase
	- **–** By the structure of the lattice, therefore, each value can onlychange twice.
- Thus the algorithm is linear in program size. The number of steps
	- =  $2\times$  Number of Cin and Cout values computed
	- =  $4\times$  Number of program statements.

Last modified: Tue Apr <sup>27</sup> 00:21:58 <sup>2010</sup>

CS164: Lecture #26 <sup>26</sup>

## **Terminology: Live and Dead**

• In the program

 $X := 3$ ;  $/\ast(1)\ast/$   $X = 4$ ;  $/\ast(2)\ast/$   $Y := X / \ast(3)\ast/$ 

- $\bullet$  the variable X is dead (never used) at point (1), live at point (2), and may or may not be live at point (3), depending on the rest of theprogram.
- $\bullet$  More generally, a variable  ${\tt x}$  is live at statement  ${\tt s}$  if
	- **–** There exists <sup>a</sup> statement <sup>s</sup>' that uses <sup>x</sup>;
	- **–** There is <sup>a</sup> path from <sup>s</sup> to <sup>s</sup>'; and
	- **–** That path has no intervening assignment to <sup>x</sup>
- A statement  $x := \ldots$  is dead code (and may be deleted) if  $x$  is dead after the assignment.

#### **Computing Liveness**

- We can express liveness as <sup>a</sup> function of information transferredbetween adjacent statements, just as in copy propagation
- Liveness is simpler than constant propagation, since it is <sup>a</sup> boolean property (true or false).
- $\bullet$  That is, the lattice has two values, with  $\texttt{false} \texttt{true}.$
- $\bullet$  It also differs in that liveness depends on what comes  $after$  a statement, not before—we propagate information *backwards* through the flow graph, from Lout (liveness information at the end of <sup>a</sup> statment) to <mark>Lin</mark>.

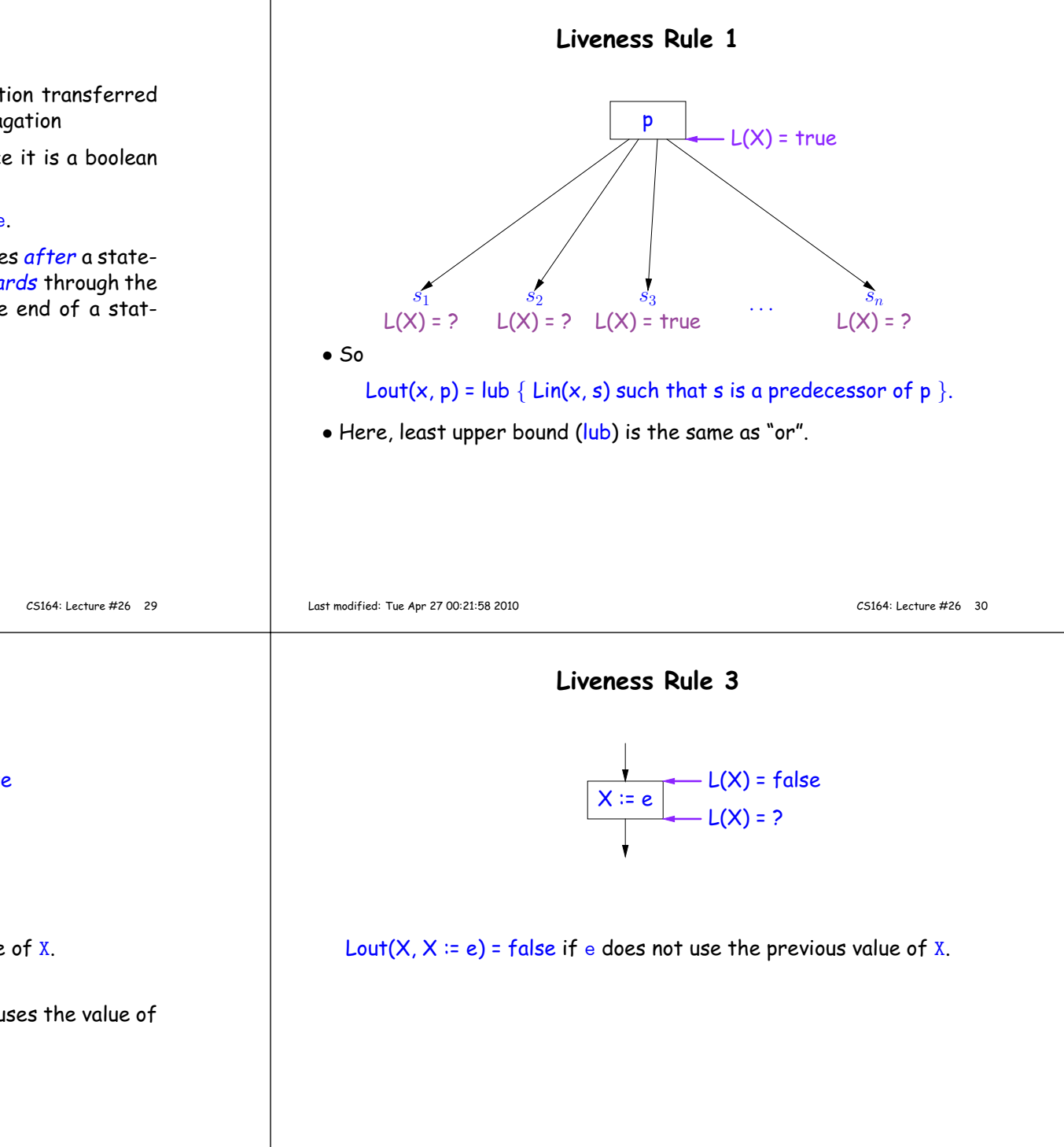

**Liveness Rule <sup>2</sup>** $\begin{array}{c|c|c|c} \hline \quad \quad & L(X) = \mathsf{true} \end{array}$  $L(X) = ?$ Lout $(X, s)$  = true if  $s$  uses the previous value of  $X$ • The same rule applies to any other statement that uses the value of X, such as tests (e.g.,  $X < 0$ ).

Last modified: Tue Apr <sup>27</sup> 00:21:58 <sup>2010</sup>

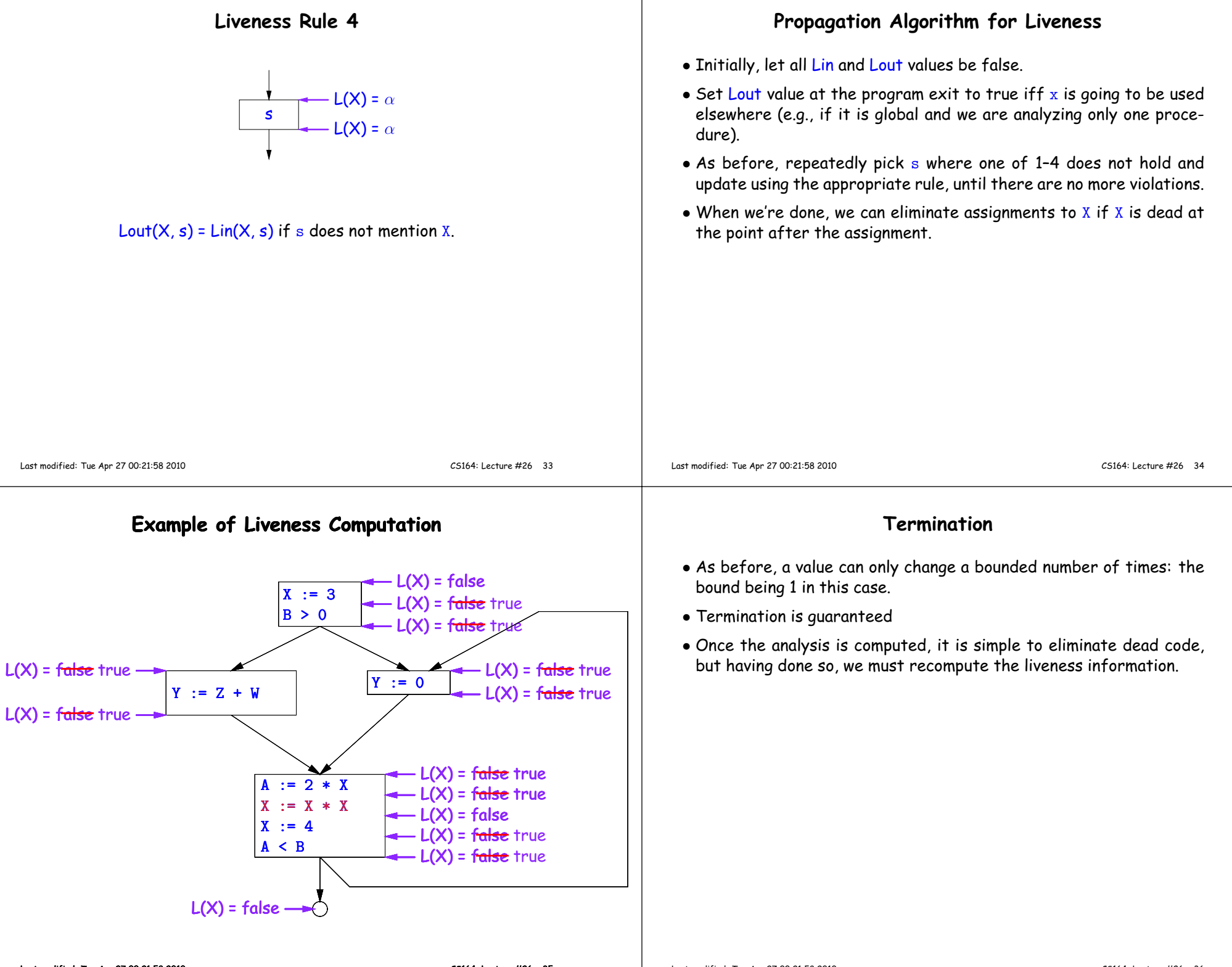

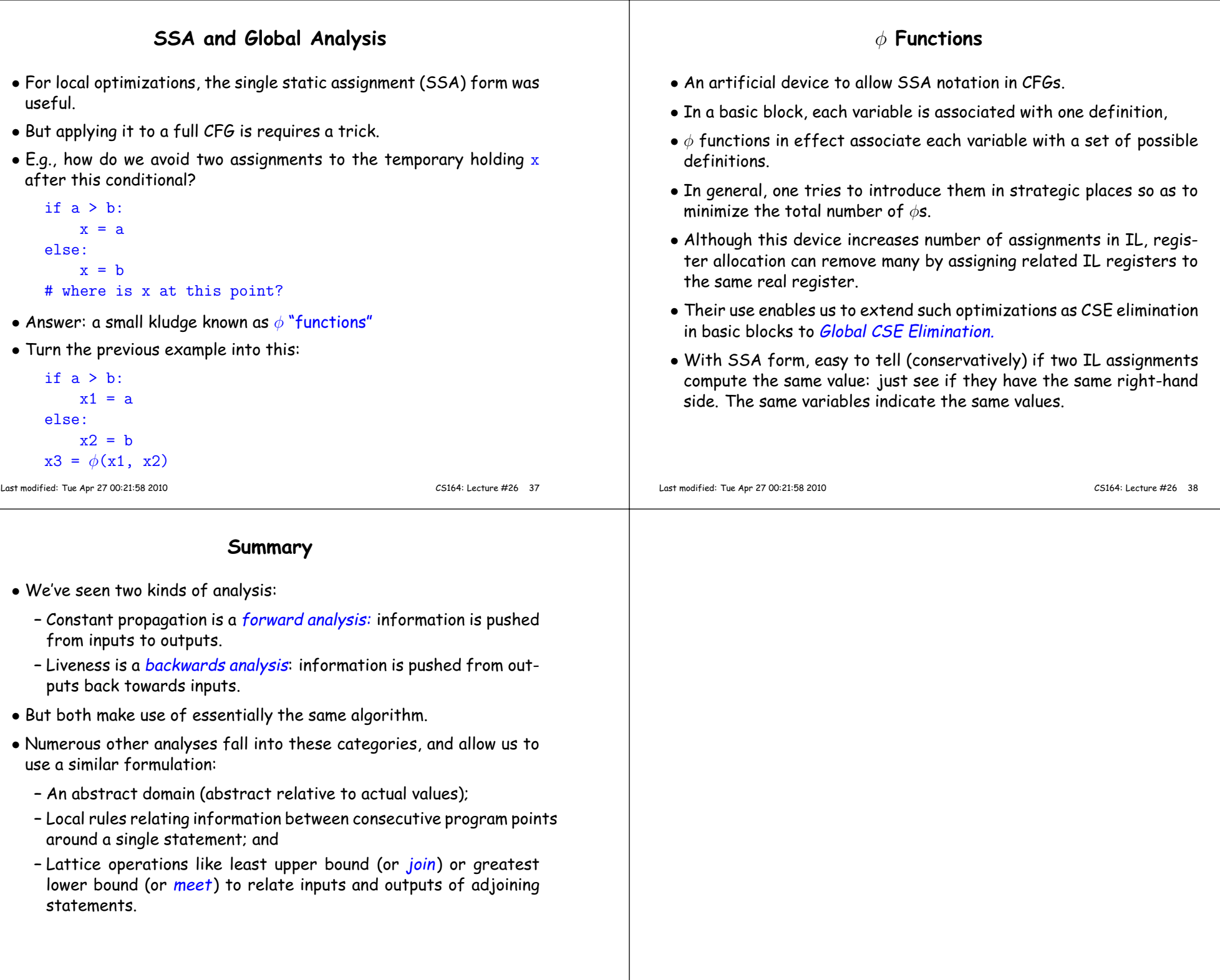